Муниципальное автономное общеобразовательное учреждение «Средняя общеобразовательная школа №5 «Центр современных индустриальных технологий» МАОУ СОШ №5 "Центр ИнТех"

РАССМОТРЕНО Координационнометодическим советом МАОУ СОШ №5 «Центр ИнТех»

СОГЛАСОВАНО Заместителем директора по УВР Горелкина О.В. ФИО

УТВЕРЖДЕНО

Приказом № 496 от «01» сентября 2023 г.

Протокол № 1 от «28» августа 2023 г.

Протокол № 1 от «28» августа 2023 г.

МП

### **РАБОЧАЯ ПРОГРАММА**

**Дополнительная общеобразовательная общеразвивающая программа технической направленности**

**«Передовые производственные технологии. 3D-моделирование»**

для обучающихся 8-11 классов

срок реализации: 1 год (базовый уровень)

> г. Рассказово 2023 год

## **ПОЯСНИТЕЛЬНАЯ ЗАПИСКА**

Дополнительная общеобразовательная общеразвивающая программа технической направленности «Передовые производственные технологии. 3Dмоделирование» разработана в соответствии с

- − Федеральным законом от 29.12.2012 № 273-ФЗ «Об образовании в Российской Федерации»;
- − Порядком организации и осуществления образовательной деятельности по основным общеобразовательным программам – образовательным программам начального общего, основного общего и среднего общего образования, утвержденным приказом Минпросвещения от 22.03.2021 № 115;
- − ФГОС основного общего образования, утверждённым приказом Минпросвещения от 31.05.2021 № 287 (далее ФГОС ООО);
- − Уставом МАОУ СОШ №5 «Центр ИнТех»;
- − Рабочей программой воспитания МАОУ СОШ №5 «Центр ИнТех»;
- − Концепцией духовно-нравственного развития и воспитания личности гражданина России.

# **ОБЩАЯ ХАРАКТЕРИСТИКА КУРСА ДОПОЛНИТЕЛЬНОЙ ОБЩЕОБРАЗОВАТЕЛЬНОЙ ОБЩЕРАЗВИВАЮЩЕЙ ПРОГРАММЫ ТЕХНИЧЕСКОЙ НАПРАВЛЕННОСТИ «ПЕРЕДОВЫЕ ПРОИЗВОДСТВЕННЫЕ ТЕХНОЛОГИИ. 3D-МОДЕЛИРОВАНИЕ»**

3D-моделирование - прогрессивная отрасль мультимедиа, позволяющая осуществлять процесс создания трехмерной модели объекта при помощи специальных компьютерных программ. Моделируемые объекты выстраиваются на основе чертежей, рисунков, подробных описаний и другой информации. Данная программа реализуется в технической направленности.

Уровень освоения программы – базовый

Актуальность заключается в том, что данная программа связана с процессом информатизации и необходимостью для каждого человека овладеть новейшими информационными технологиями для адаптации в современном обществе и реализации в полной мере своего творческого потенциала. Любая творческая профессия требует владения современными компьютерными технологиями. Результаты технической фантазии всегда стремились вылиться на бумагу, а затем и воплотиться в жизнь. Если раньше, представить то, как будет выглядеть дом или интерьер комнаты, автомобиль или теплоход мы могли лишь по чертежу или рисунку, то с появлением компьютерного трехмерного моделирования стало возможным создать объемное изображение спроектированного сооружения. Оно отличается фотографической точностью и позволяет лучше представить себе, как будет выглядеть проект, воплощенный в жизни и своевременно внести

определенные коррективы. 3D модель обычно производит гораздо большее впечатление, чем все остальные способы презентации будущего проекта. Передовые технологии позволяют добиваться потрясающих (эффективных) результатов.

Педагогическая целесообразность заключается в том, что данная

программа позволит выявить заинтересованных обучающихся, проявивших

интерес к знаниям, оказать им помощь в формировании устойчивого интереса к построению моделей с помощью 3D-принтера. В процессе создания моделей обучающиеся научатся объединять реальный мир с виртуальным, это повысит уровень пространственного мышления, воображения. Главным условием каждого занятия является эмоциональный настрой, расположенность к размышлениям и желание творить. Каждая встреча – это своеобразное настроение, творческий миг деятельности и полет фантазии.

Отличительная особенность данной программы в том, что развитие навыков трехмерного моделирования и объемного мышления будет способствовать дальнейшему формированию взгляда обучающихся на мир, раскрытию роли информационных технологий в формировании естественнонаучной картины мира, формированию компьютерного стиля мышления, подготовке обучающихся к жизни в информационном обществе.

3D-моделирование сложных трехмерных объектов применяется в архитектуре, строительстве, энергосетях, инженерии, дизайне интерьеров, ландшафтной архитектуре, градостроительстве, дизайне игр, кинематографе и телевидении, деревообработке, 3D печати, образовании и др.

## **ЦЕЛЬ ИЗУЧЕНИЯ КУРСА:**

Создать условия для успешного использования учащимися компьютерных технологий в учебной деятельности, обучить созданию электронных трёхмерных моделей, способствовать формированию творческой личности.

Согласно учебному плану на изучение курса внеурочной деятельности отводится 72 часа (2 часа в неделю).

Срок реализации рабочей программы 1 год.

При реализации программы используются различные образовательные технологии деятельностного типа, в том числе дистанционные образовательные технологии, электронное обучение.

# **ПЛАНИРУЕМЫЕ РЕЗУЛЬТАТЫ ОСВОЕНИЯ КУРСА ВНЕУРОЧНОЙ ДЕЯТЕЛЬНОСТИ**

Рабочая программа сформирована с учетом рабочей программы воспитания МАОУ СОШ №5 "Центр ИнТех", призвана обеспечить достижение следующих личностных результатов:

#### **Личностные результаты**

• у обучающихся возрастет готовность и способность к саморазвитию;

• появится и окрепнет мотивация творческой деятельности;

• повысится самооценка на основе критериев успешности этой деятельности;

• появятся навыки сотрудничества в разных ситуациях, умение не создавать конфликты и находить выходы из спорных ситуаций;

• воспитаются этические чувства, прежде всего доброжелательность и эмоционально-нравственная отзывчивость;

• профориентация на инженерные профессии.

#### **Результат воспитывающей деятельности**

- навыки общения в информационной среде;
- освоят разные способы решения проблем творческого и технического
- характера;

• разовьют умение ставить цели - создавать творческие работы, планировать достижение этой цели, контролировать временные и трудовые затраты, создавать наглядные динамические графические объекты в процессе работы;

• получат возможность оценить полученный результат и соотнести его с изначальным замыслом, выполнить по необходимости коррекцию либо результата, либо замысла.

### **Результаты обучения (предметные результаты)**

• использование навыков ИКТ для 3D моделирования;

• представление о трехмерном моделировании, назначении, промышленном и бытовом применении, перспективах развития;

• навыки работы со свободно распространяемым программным обеспечением для 3D моделирования;

• ознакомление с учебными версиями платного программного обеспечения, использующееся в промышленном и бытовом применении;

• владеть навыками работы с программами «Компас 3D» получат навыки работы с технической документацией, а также разовьют навыки поиска, обработки и анализа информации;

• разовьют навыки объемного, пространственного, логического мышления и конструкторские способности;

• научатся применять изученные инструменты при выполнении научнотехнических проектов;

• получат необходимые навыки для организации самостоятельной работы;

• повысят свою информационную культуру.

#### **Учащиеся должны уметь:**

• пользоваться 3D принтером, 3D сканером, программным обеспечением для 3D моделирования;

- выявлять неисправности 3D принтера;
- анализировать устройства 3D принтера и его комплектующих;

• приводить примеры ситуаций, в которых требуется программное обеспечение для создания 3D моделей;

• анализировать и сопоставлять различное программное обеспечение;

• осуществлять взаимодействие посредством программного обеспечения;

- создавать с использованием конструкторов (шаблонов) 3D модель;
- выявлять общие черты и отличия способов моделирования;
- анализировать программное обеспечение для создания моделей;

• приводить примеры ситуаций, в которых требуется разная плотность заполнения моделей;

• анализировать и сопоставлять различные слайсеры, оценивать их возможности;

- осуществлять взаимодействие 3D принтера с ПК;
- определять минимальное время, необходимое для печати модели;
- проводить поиск моделей в сети Интернет;
- создавать с использованием конструкторов (шаблонов) 3D модели;
- пользоваться приложениями виртуальной реальности;
- пользоваться шлемом виртуальной реальности.
- формировать общую информационную культуру у обучающихся;

• формировать зону личных научных и творческих интересов обучающихся.

## **СОДЕРЖАНИЕ ПРОГРАММЫ (72часа)**

### **РАЗДЕЛ 1. ОСНОВЫ 3D МОДЕЛИРОВАНИЯ**

### **Тема 1.1 Вводное занятие. Инструктаж по ТБ. Основные понятия 3D графики. Виды моделирования**

*Теория.* Правила поведения в компьютерном классе. Техника безопасности по работе за компьютером. 3D-моделирование, как процесс создания виртуальной трехмерной модели объекта. Полигональное и параметрическое моделирование.

**Тема 1.2 Типы пластиков для 3D печати. Их разновидность и температурные режимы. Знакомство с моделью 3D принтера «Ultimaker 2+». Варианты слайсеров и их особенности**

*Теория.* Разновидности филамента при 3D печати: ABS, PLA, PCE и другие типы пластика. Температурные режимы стола и экструдера для различного типа пластика. Обзор 3D принтеров «Ultimaker 2+» и «Ultimaker 2+ Extended» и их различия.

### **РАЗДЕЛ 2. ЗНАКОМСТВО И РАБОТА В ПРОГРАММЕ КОМПАС 3D Тема 2.1 Введение в программу Компас 3D**

*Теория.* Российская система трехмерного проектирования. Особенности программы. Плюсы и минусы. Сходство и различия среди зарубежных и других российских аналогов. Компас 3D, как начальная ступень инженерного моделирования. Сравнение с бесплатным ПО. Обзор программы.

### **Тема 2.2 Панель инструментов "Эскиз"**

*Теория.* Назначения инструмента: «Прямоугольник», «Окружность», «Отрезок», «Дуга», «Вспомогательная прямая», «Автолиния».

## **Тема 2.3 Панель инструментов "Элементы тела"**

*Теория.* Назначения инструмента: «Выдавливание», «Скругление и фаска», «Отверстие», «Ребро жесткости», «Сечение», «Автолиния».

#### **Тема 2.4 Панель инструментов "Каркас"**

*Теория.* Назначения инструмента: «Дуга по трем точкам», «Эквидистанта кривой», «Усечение кривой», «Скругление кривых».

### **Тема 2.5 Панель инструментов "Обозначение"**

*Теория.* Назначения инструмента: «Выравнивание», «Параллельность и перпендикулярность», «Касание».

### **Тема 2.6 Панель инструментов "Размеры"**

*Теория.* Назначения инструмента: «Авторазмер», «Диаметральный размер», «Линейный размер», «Радиальный размер», «Угловой размер».

### **Тема 2.7 Практическая работа по теме «Панель инструментов»**

*Практика.* Применение навыков с использованием возможностей Панели инструментов.

### **Тема 2.8 Создание объектов:**

*Теория.* Глобальные привязки, Локальные привязки, Лекальные кривые, Сопряжение, Общие сведения о размерах.

# **Тема 2.9 Практическая работа по теме «Создание объектов»**

*Практика.* Применение навыков с использованием инструментария по созданию объектов.

#### **Тема 2.10 Редактирование детали**

*Теория.* Редактирование детали с помощью таких операций как: «сдвиг» и «копирование», «Удаление части объекта», «Симметрия», «Масштабирование».

## **Тема 2.11 Практическая работа по теме «Редактирование детали»**

*Практика.* Применение навыков для редактирования детали.

# **Тема 2.12 Создание 2D чертежа**

*Теория.* Чертеж, как схема конструирования и моделирования базовой детали.

*Практика.* Зачет по теме 2D моделирование.

## **Тема 2.13 Знакомство с программой Cura для подготовки 3D моделей к печати**

*Теория.* Назначение слайсера Cura, тонкая настройка, предварительная подготовка модели. Разница форматов STL и M3D.

*Практика.* Загрузка и калибровка модели формата M3D в слайсер Cura.

#### **Тема 2.14 Трехмерное моделирование**

*Теория.* Общие принципы моделирования, Основные термины моделирования, Эскизы, контуры, операции, Моделирование деталей, Дерево модели, Редактирование в дерево модели, Панель редактирования детали.

*Практика.* Создание базовой модели, настройка окна параметров используемых инструментов.

### **Тема 2.15 Практическая работа по теме «Трехмерное моделирование»**

*Практика.* Создание модели в трехмерном пространстве относительно осей XY, XZ, YZ.

### **Тема 2.16 Создание тел вращения**

*Теория.* Создание модели путем вращения относительно главной оси.

### **Тема 2.17 Подготовка модели к печати**

*Теория.* 10 правил подготовки модели к 3D печати: сетка, плоское основание, толщина стенок, минимум нависающих элементов, точность, мелкие детали, узкие места, большие модели, расположение на рабочем столе, формат файла.

*Практика.* Самостоятельная подготовка модели, вычисление времени и расхода пластика перед печатью.

### **Тема 2.18 Запуск 3D печати**

*Теория.* Введение в 3D печать. Настройка принтера, слайсеры, подготовка модели.

*Практика.* Тестовая печать демонстрационной модели, калибровка стола, выбор температурных режимов.

### **Тема 2.19 Создание рабочего чертежа**

*Теория.* Выбор главного вида детали, Ассоциативные виды, Примы работы с ассоциативными видами, Построение ассоциативных видов.

*Практика.* Создание простого чертежа по образцу с точным соответствием всех размеров будущей детали.

### **Тема 2.20 Построение простых и сложных разрезов**

*Теория.* Простой разрез, Сложный разрез, Местный разрез, Вид с разрывом. *Практика.* Выполнение продольного и поперечного размера созданной детали.

### **Тема 2.21 Практическая работа по теме «Создание рабочего чертежа»**

*Практика.* Создание чертежа в программе Компас 3D, размещение проекции со всех сторон детали на листе формата А4 и А3.

### **Тема 2.22 Этапы реализации идеи в 3D принтере (Идея / Модель / Печать на 3D принтере)**

*Теория.* Алгоритм печати: Создание цифровой модели / Экспорт 3D модели в STL-формат / Генерирование G-кода / Подготовка 3D принтера к работе / Печать 3D объекта / Финишная обработка объекта.

### **Тема 2.23 Отработка навыков работы на 3D принтере**

*Практика.* Предподготовка модели в слайсере, устранение нависающих элементов, тонкая настройка детали.

### **Тема 2.24 Обработка напечатанной модели**

*Теория.* Типы обработки пластика, плюсы и минусы при использовании различного вида филамента.

*Практика.* Ручная обработка детали, сглаживание слоев.

### **Тема 2.25 Работа над собственным проектом**

*Практика.* Выбор темы проекта и подготовка чертежа детали.

### **Тема 2.26 Защита проекта**

*Теория.* Защита индивидуального проекта в формате выставочных работ, доклад по моделированию, подготовка возникших вопросов.

*Практика.* Создание модели в программе Компас 3D с указанием размеров, наличием чертежа согласно ГОСТ во всех проекциях.

### **Тема 2.27 Обобщающий урок**

*Теория.* Подведение итогов изученного материала. Ответы на вопросы. Демонстрация собственных работ, выставка созданных моделей.

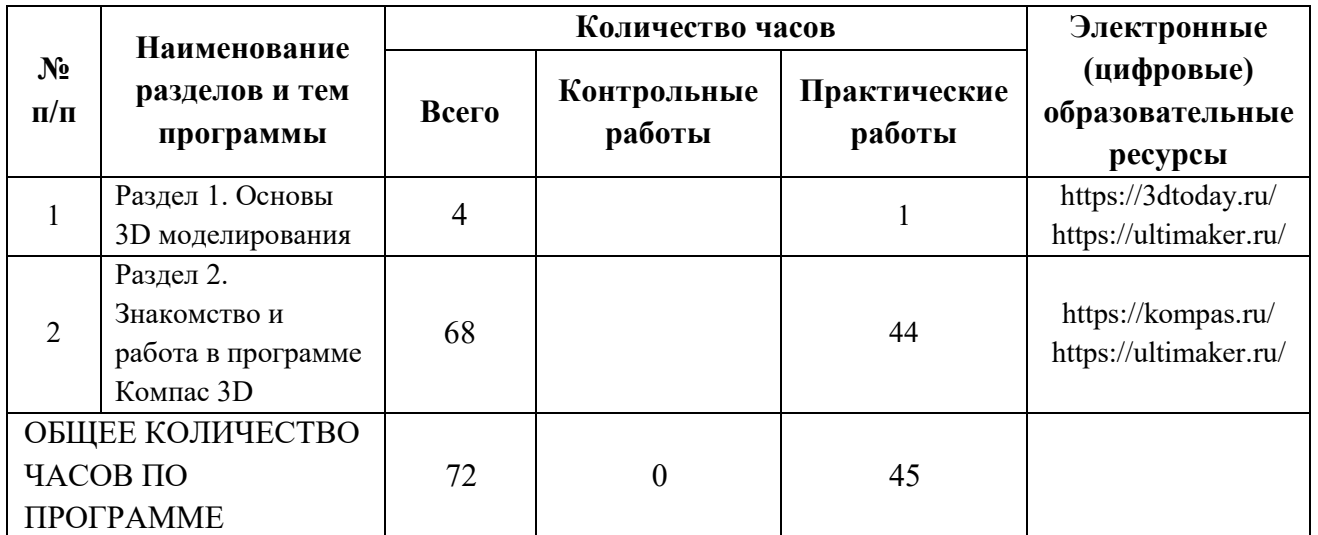

## **ТЕМАТИЧЕСКОЕ ПЛАНИРОВАНИЕ**

# **ПОУРОЧНОЕ ПЛАНИРОВАНИЕ**

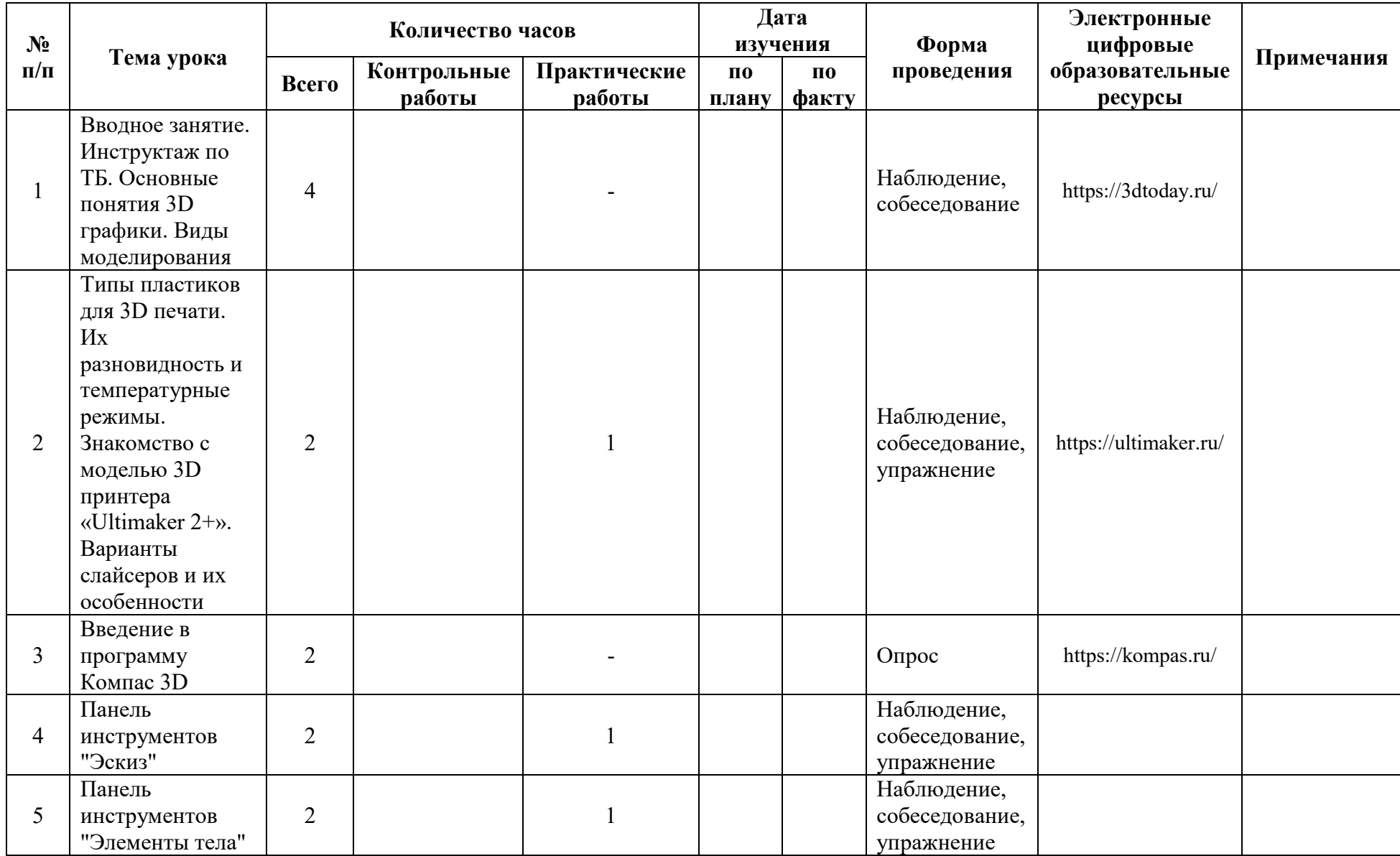

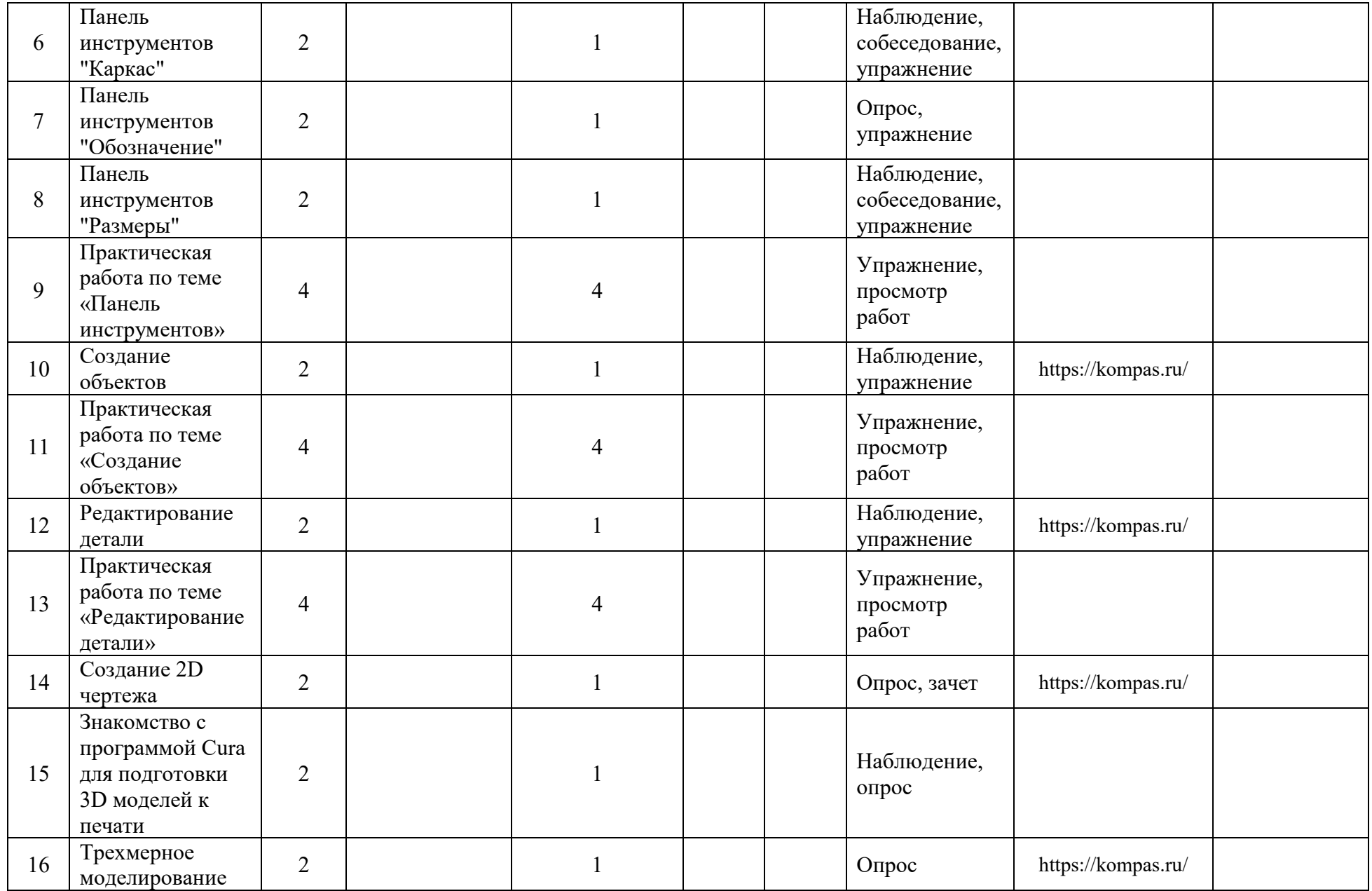

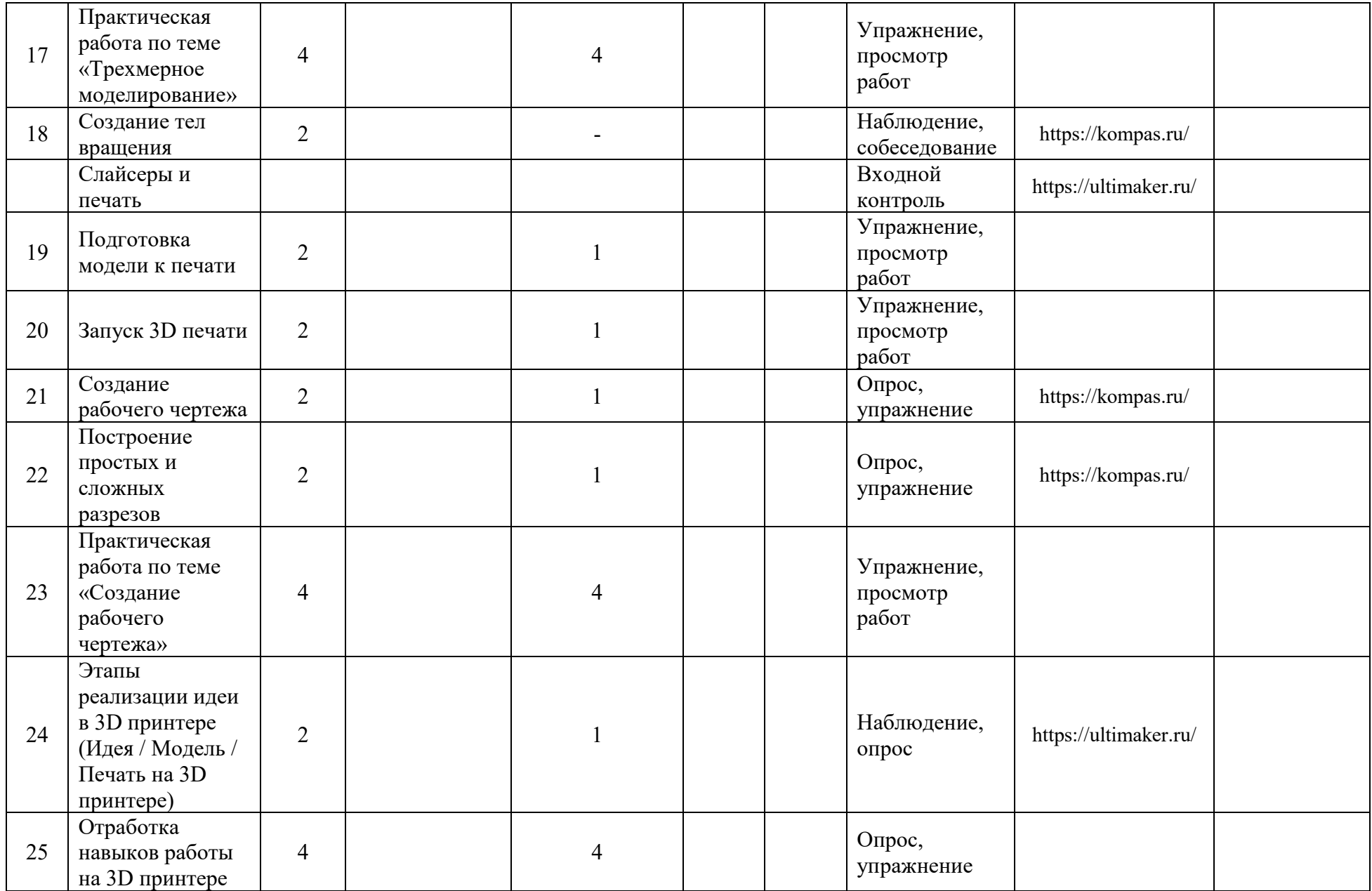

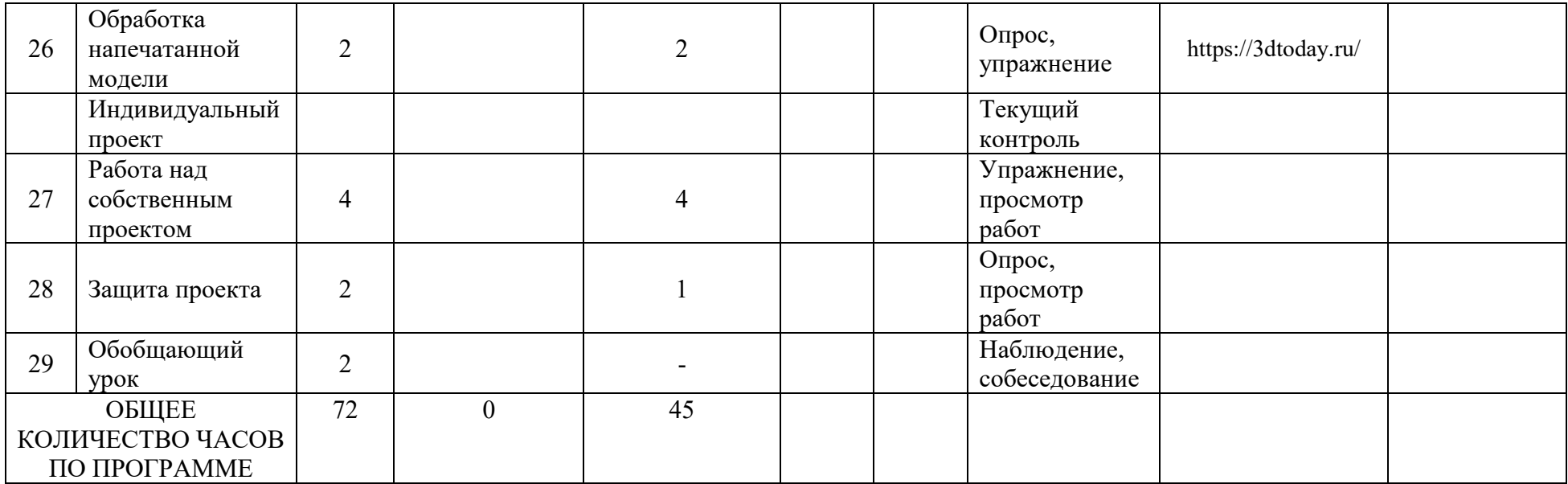

#### **Список литературы**

#### **Литература для педагога:**

1. Большаков, В.П. Основы 3D-моделирования / В.П. Большаков, А.Л. Бочков.- СПб.: Питер, 2015.- 304с.

2. Путина, Е.А. Повышение познавательной активности детей через проектную деятельность/ Е. А. Путина // Дополнительное образование и воспитание, 2016. – No6 (164), 34-36 с.

3. Пясталов, И.Н. Использование проектной технологии во внеурочной деятельности/ И. Н. Пясталов//Дополнительное образование и воспитание.- No6(152), 2015. –14-16 с.

4. Сергеев, И.С. Как организовать проектную деятельность учащихся: Практическое пособие для работников 15 общеобразовательных учреждений./ И. С. Сергеев — 2-е изд., испр. и доп.— М.: АРКТИ, 2014. — 80 с.

#### **Литература для учащихся:**

1. Монахов М.Ю., Учимся проектировать на компьютере. Элективный курс: Практикум / М.Ю. Монахов, С.Л. Солодов, Г.Е. Монахова. — М.: БИНОМ. Лаборатория знаний, 2005. — 172 с.: ил.

2. Азбука Компас 3D

3. Методическое пособие. «3d печать. Моделирование методом наплавления (FDM)». Автор: Владимир Комаров.

4. Интернет-источник «Портал 3DToday.ru»